## 国家电网公司物资部与检验检测机构 合作备忘录

2012年6月20日 北京

甲方:国家电网公司物资部

乙方:检验检测机构(见附件1)

为了促进国家电网公司物资部与各检验检测机构的合作,构建招 投标电网设备材料检验检测工作互通机制,进一步完善招投标采购管 理, 保障电网建设与安全运行, 共同落实国家质检总局、工业信息化 部《关于生产企业全面落实质量安全主体责任的指导意见》(国质检 监联〔2010〕631 号)。在国家质检总局产品质量监督司的支持与协 调下, 2012年6月20日, 国家电网公司物资部(以下简称"甲方") 和有关检验检测机构(以下简称"乙方")在北京召开了座谈会,经 甲、乙方沟通协商, 达成合作备忘录如下:

一、甲方在物资采购、物资质量监督、供应商资质业绩核实等工 作中,需要查询核实供应商提供的有关检验检测资料的真实性、有效 性等情况时,可通过函件、邮件、电话等方式联系乙方或乙方指定的 联系人;乙方承诺提供给甲方涉及有关供应商产品的检验检测信息 (包括型式试验报告、生产许可证及检测报告、特殊试验报告等)。

二、乙方因检验检测工作需要,如查询核实有关供应商产品委托

检验检测信息或材料的真实性等情况,可通过函件、邮件、电话等方 式联系甲方; 甲方承诺协助乙方获取供应商有关信息。

三、根据乙方现有条件,乙方不断完善自有的网站信息平台,具 备条件的7.方承诺向甲方开放接受供应商委托的产品检验检测信息 在线查询和下载权限,或者在自有网站上发布检验检测合格供应商名 单及相应检验检测报告。乙方尽力做到相关检验检测信息提供和发布 及时, 保证检验检测信息真实、准确、有效。乙方在遵守相关法规规 定下,尽力做到提供的检验检测报告内容全面、数据完整。

四、甲乙双方应加强沟通, 建立常态的工作联系机制。双方指定 联系人与联系方式 (见附件 2), 开展日常工作。根据需要不定期召 开会议,通报有关事宜。

五、凡是对方申明要保密的事项,甲乙双方都要为对方保守秘 密。

六、本备忘录自签订之日起生效,有效期两年。未尽事官,双方 协商解决。

甲方代表签字:

乙方代表签字: 见附件 1

二〇一二年六月二十日

附件 1: 乙方代表签字表

附件 2: 甲乙方联系人名单与联系方式

附件 1: 乙方代表签字表(1)

V.

 $\hat{\mathbf{x}}$ 

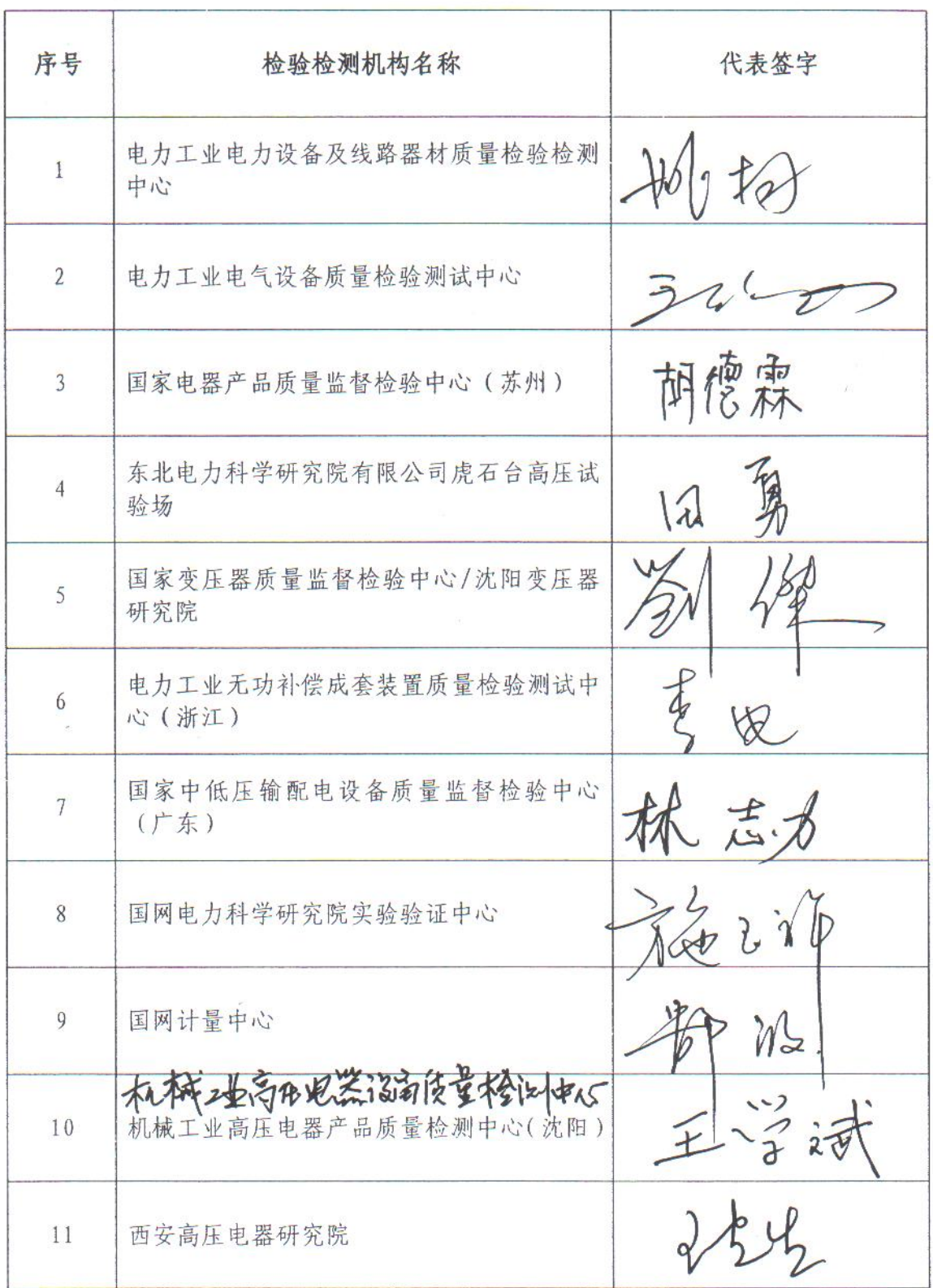